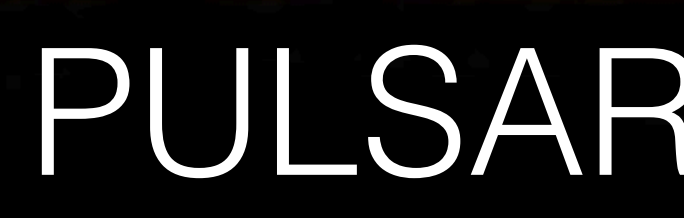

SARAO/UNIVERSITY OF CAPE TOWN MAX-PLANCK-INSTITUT FOR THE CAPE TO THE CAPE TO THE CAPE TO THE CAPE TO THE CAPE

 $\mathbf{M}$  Geyer Vive $\mathbf{M}$ 

## PULSAR TIMING **WORKSHOP**

NORTH-WEST UNIVERSITY, POTCHEFSTROOM CAMPUS

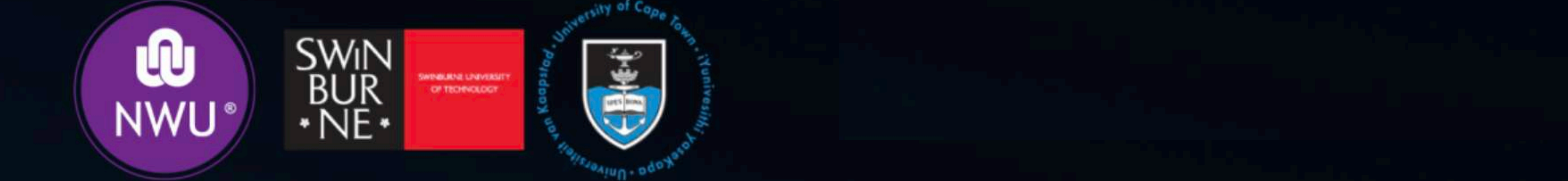

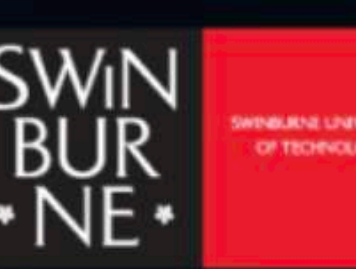

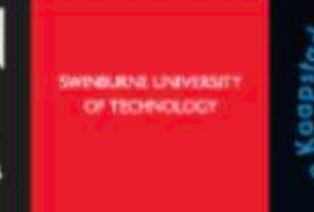

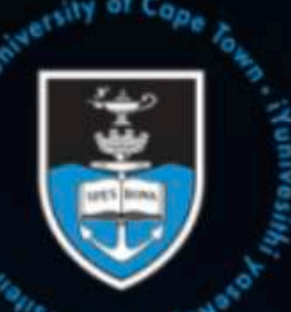

25-27 September 2023

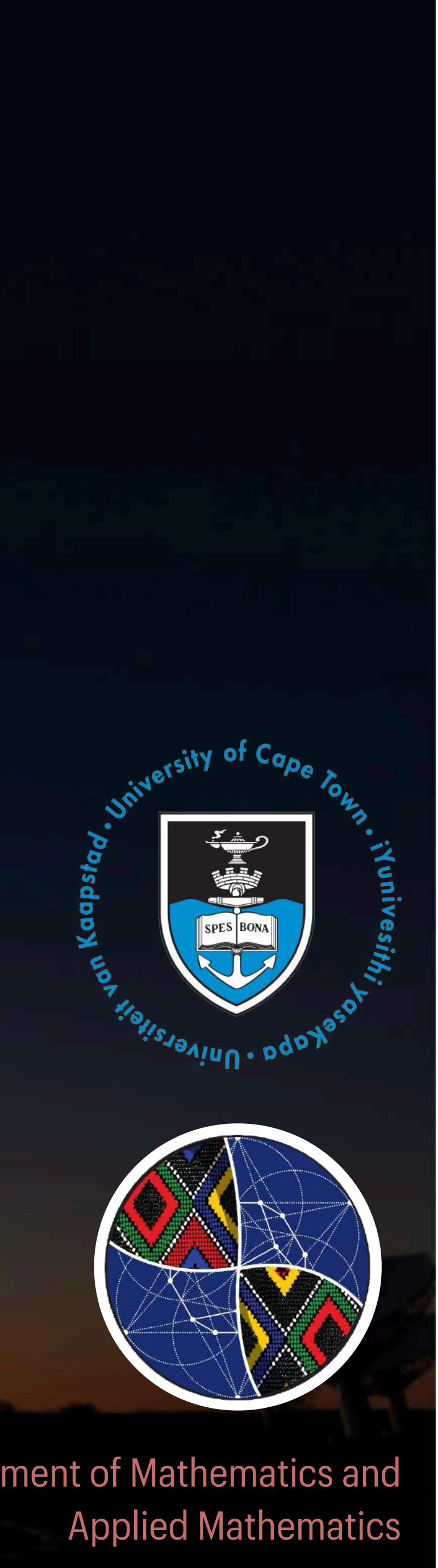

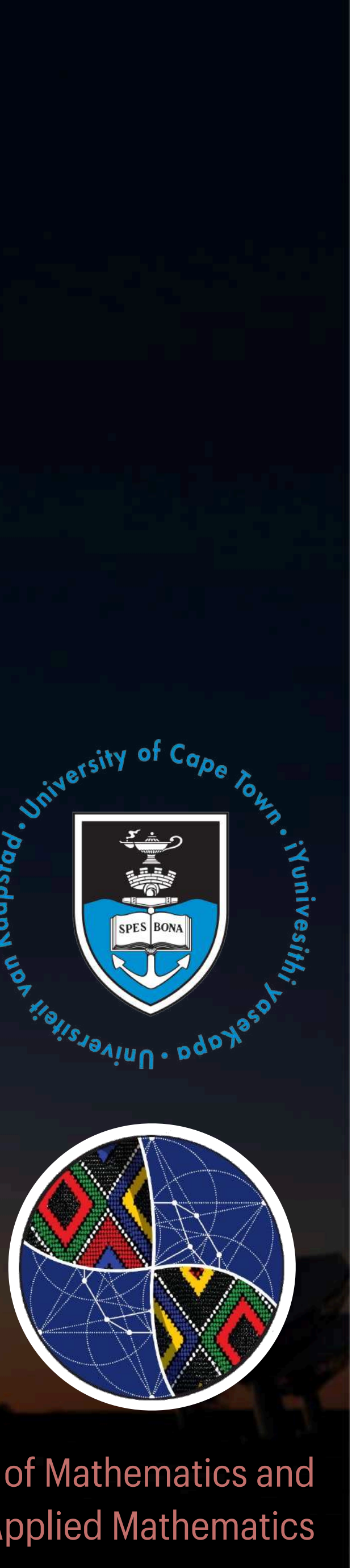

## Marisa Geyer | 26 September Department of Mathematics and PULSAR TIMING THEORY Applied Mathematics

## Schedule

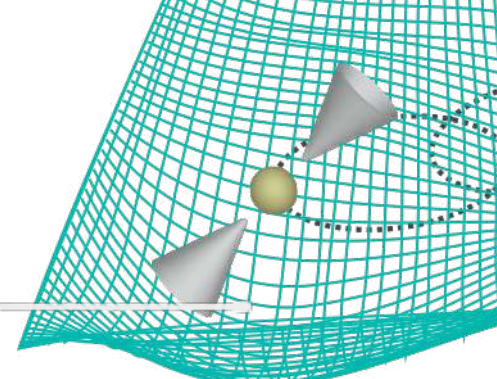

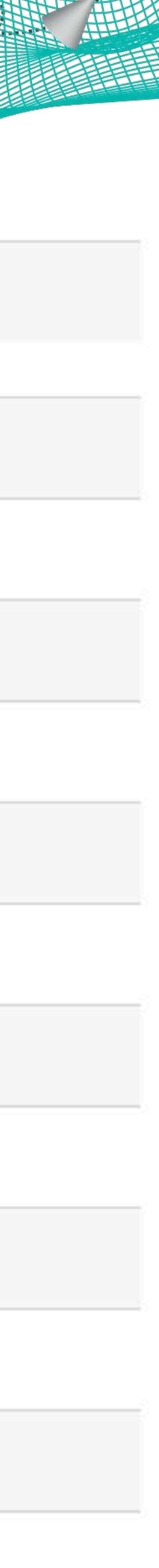

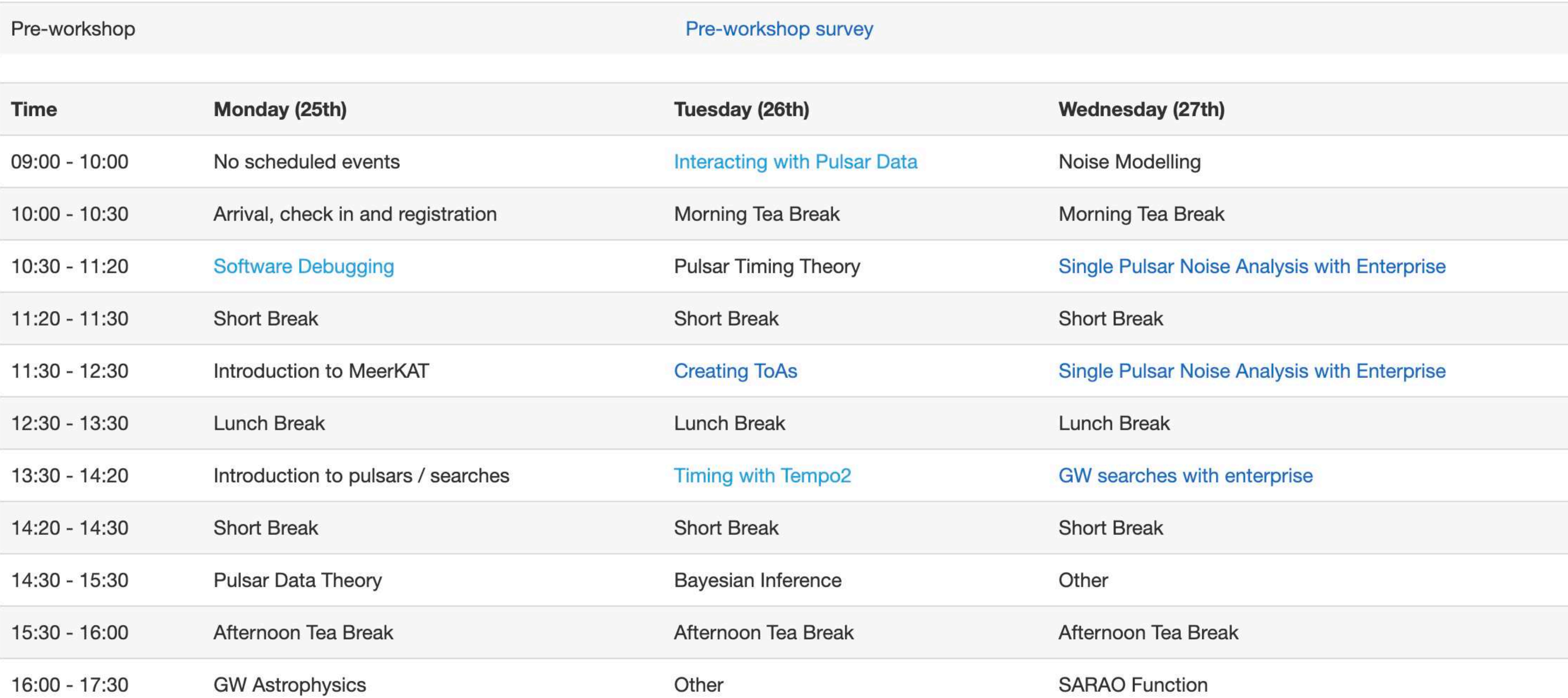

Pulsar

Proper motion

Interstellar medium Frequency dependent effect on pulse arrival times

**Frequency** 

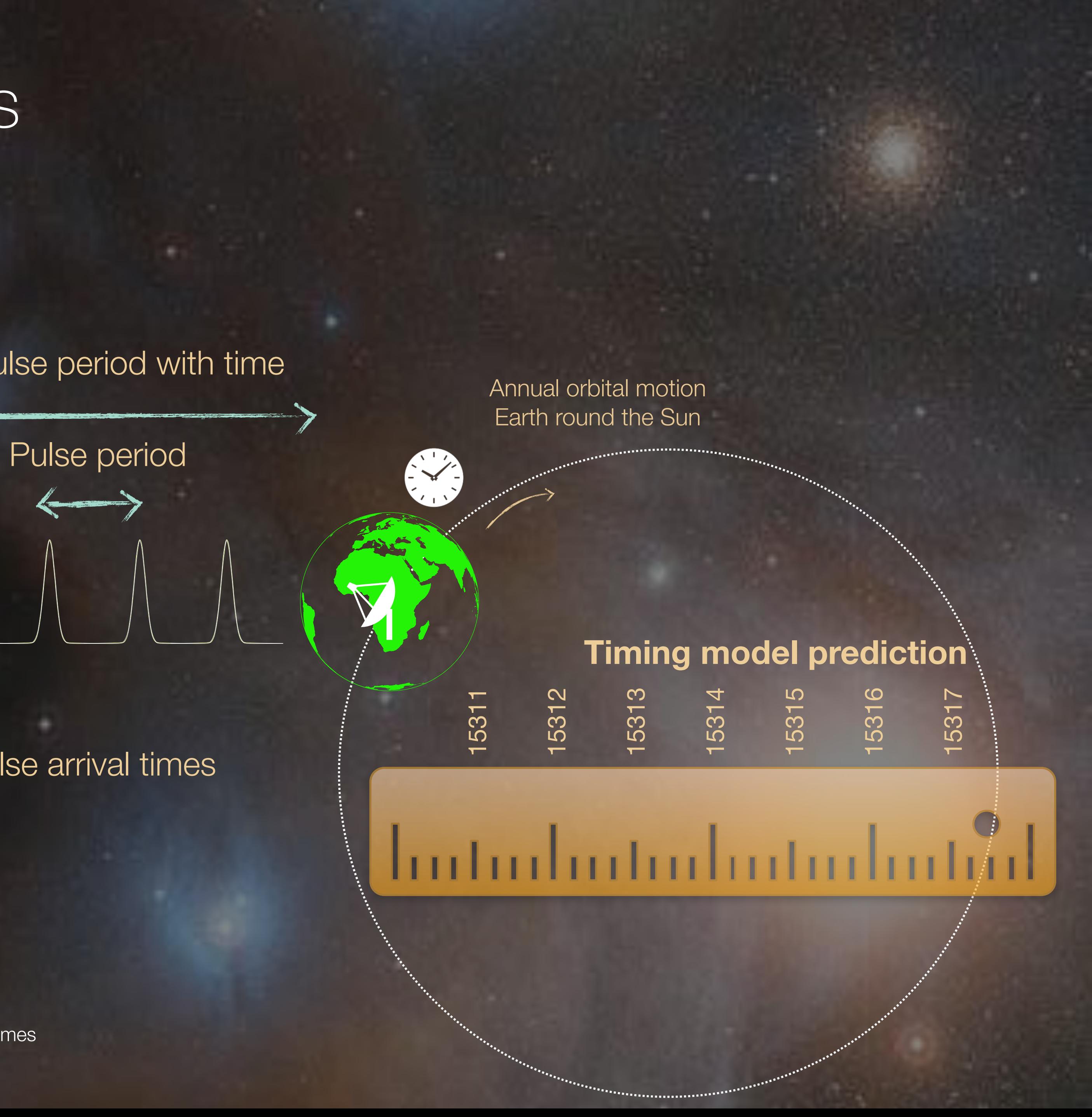

Small increases in pulse period with time

![](_page_2_Picture_0.jpeg)

Pulsar

Proper motion

Interstellar medium Frequency dependent effect on pulse arrival times

![](_page_3_Figure_7.jpeg)

Small increases in pulse period with time

Frequency dependent effect on pulse arrival times

Frequency

![](_page_3_Picture_0.jpeg)

Pulsar

Proper motion

Interstellar medium Frequency dependent effect on pulse arrival times

Frequency

![](_page_4_Figure_7.jpeg)

Small increases in pulse period with time

![](_page_4_Picture_0.jpeg)

![](_page_5_Picture_0.jpeg)

The following are all different ways of describing that the pulsar has completed one rotation, and are therefore often used interchangebly

- •One pulse period
- •One rotation
- •Pulse phase from 0 to 1
- •Pulse longitude from 0 to 360 degrees
- •Pulse longitude from 0 to 2*π*

![](_page_5_Picture_7.jpeg)

![](_page_5_Picture_55.jpeg)

![](_page_5_Picture_9.jpeg)

![](_page_5_Picture_10.jpeg)

 $\overline{\mathcal{O}}$ pulse rotations) data (averged 1000s pulse rotations)

![](_page_6_Picture_8.jpeg)

![](_page_6_Figure_5.jpeg)

## Pulsar timing - find Time of Arrival at Solar System Barycentre

### $\phi(T) = \phi_0 + 2\pi (T - T_0) \nu +$ 1 2  $2\pi (T - T_0)$  $2\,\mathbf{i}$ *ν* + . . .

![](_page_6_Picture_0.jpeg)

## **Time of Arrival (ToA)**

The ToAs are computed by correlating data with high S/N template

The timing model (phase evolution), for pulsar with spin-frequency  $\nu$  at (corrected) time T, and  $\phi_0$  the pulsar phase at T<sub>0</sub>

![](_page_7_Picture_6.jpeg)

![](_page_7_Picture_7.jpeg)

![](_page_7_Figure_5.jpeg)

# Pulsar timing - find Time of Arrival at Solar System Barycentre

### $\phi(T) = \phi_0 + 2\pi (T - T_0) \nu +$ 1 2  $2\pi$  (*T*  $-T_0$ )  $2\,\mathbf{i}$ *ν* + . . .

## **Time of Arrival (ToA)**

The ToAs are computed by correlating data with high S/N template

The timing model (phase evolution), for pulsar with spin-frequency  $\nu$  at (corrected) time T, and  $\boldsymbol{\phi_0}$  the pulsar phase at T<sub>0</sub>

ToAs transferred to SSB (most intertial ref frame we have) This includes adding corrections

![](_page_8_Figure_6.jpeg)

- (i) **Einstein delays**: gravitational redshift/time dilation due to the Sun
- (ii) **Shapiro delays:** additional light travel time through gravitational potential well of the Sun (propagation through curved spacetime)
- (iii) **Roemer delays**: classic light travel time from Earth to SSB

![](_page_8_Picture_13.jpeg)

### $\phi(T) = \phi_0 + 2\pi (T - T_0) \nu +$ 1 2  $2\pi$  (*T*  $-T_0$ )  $2\,\mathbf{i}$ *ν* + . . .

# Pulsar timing - find Time of Arrival at Solar System Barycentre

## **Time of Arrival (ToA)**

## **Transform to SSB**

### $\Delta t = \Delta E_{\odot} + \Delta R_{\odot} + \Delta s_{\odot} - D/f^2 + \Delta_{\rm PM} + \Delta_{\rm B}$

The ToAs are computed by correlating data with

high S/N template

The timing model (phase evolution), for pulsar with spin-frequency  $\nu$  at (corrected) time T, and  $\boldsymbol{\phi_0}$  the pulsar phase at T<sub>0</sub>

ToAs transferred to SSB (most intertial ref frame we have) This includes adding corrections

- (i) **Einstein delays**: gravitational redshift/time dilation due to the Sun
- (ii) **Shapiro delays:** additional light travel time through gravitational potential well of the Sun (propagation through curved spacetime)
- (iii) **Roemer delays**: classic light travel time from Earth to SSB

![](_page_9_Figure_8.jpeg)

![](_page_9_Picture_9.jpeg)

# Pulsar timing - find Time of Arrival at Solar System Barycentre

![](_page_9_Figure_1.jpeg)

## **Transform to SSB**

 $\Delta t = \Delta E_{\odot} + \Delta R_{\odot} + \Delta s_{\odot} - D/f^2 + \Delta_{\rm PM} + \Delta_{\rm B}$ 

Pulsar

Proper motion

Interstellar medium Frequency dependent effect on pulse arrival times

Frequency

![](_page_10_Figure_7.jpeg)

Small increases in pulse period with time

![](_page_10_Picture_0.jpeg)

Pulsar

Proper motion

Interstellar medium Frequency dependent effect on pulse arrival times

Frequency<br>Frequency

![](_page_11_Figure_8.jpeg)

Small increases in pulse period with time

![](_page_11_Picture_0.jpeg)

Pulsar

Proper motion

Interstellar medium Frequency dependent effect on pulse arrival times

Frequency<br>Frequency

![](_page_12_Figure_8.jpeg)

Small increases in pulse period with time

![](_page_12_Picture_0.jpeg)

### Timing model errors

![](_page_13_Figure_2.jpeg)

### J2241-5236 (TOA rms = 0.097*μs*)

(a) Good timing model!

![](_page_13_Figure_4.jpeg)

![](_page_13_Figure_5.jpeg)

(b) Period derivative is wrong! Pulses are delayed  $\propto t^2$ 

(c) Wrong pulsar position. Delay in residuals due to travel time across Earth's orbit. Size of the delay depends on pulsar position!

![](_page_13_Figure_9.jpeg)

![](_page_13_Picture_10.jpeg)

![](_page_13_Figure_7.jpeg)

Small changes in pulse period with time

**Distance** Frequency dependent effect on pulse arrival times

![](_page_14_Picture_8.jpeg)

![](_page_14_Figure_1.jpeg)

### Annual orbital motion Earth round the Sun

Full set of new binary parameters to compute from pulsar timing work!

**Timing model prediction**

## Pulsar timing principles - for binaries

![](_page_15_Picture_8.jpeg)

![](_page_15_Picture_9.jpeg)

![](_page_15_Picture_0.jpeg)

- Measuring Keplerian parameters
	- Orbital period  $(P_b)$
	- Projected semi-major axis of orbit (lt-s)
	- Orbital eccentricity
	- $\bullet$  T<sub>0</sub> epoch of periastron (MJD)
	- Longitude of periastron (deg)

- advance of periastron  $\vec{\omega}$ ·<br>【
- Shapiro delay (rate and shape, r and s)
- $\bullet$  change in orbital period  $(P_p)$ .<br>C  $P_{b}$
- Einstein delay (γ)

![](_page_16_Picture_0.jpeg)

Measure relativistic corrections via **post-Keplerian parameters**

![](_page_16_Figure_3.jpeg)

- advance of periastron  $\vec{\omega}$ ·<br>【
- Shapiro delay (rate and shape, r and s)
- $\bullet$  change in orbital period  $(P_p)$ .<br>C  $P_{b}$
- Einstein delay (γ)

Measuring 2+ PK parameters allows for tests of GR

$$
\dot{\omega} = 3T_{\odot}^{2/3} \left(\frac{P_{\rm b}}{2\pi}\right)^{-5/3} \frac{1}{1 - e^2} (m_{\rm p} + m_{\rm c})^{2/3},
$$
\n
$$
\gamma = T_{\odot}^{2/3} \left(\frac{P_{\rm b}}{2\pi}\right)^{1/3} e^{\frac{m_{\rm c}(m_{\rm p} + 2m_{\rm c})}{(m_{\rm p} + m_{\rm c})^{4/3}},
$$
\n
$$
r = T_{\odot} m_{\rm c},
$$
\n
$$
s = \sin i = T_{\odot}^{-1/3} \left(\frac{P_{\rm b}}{2\pi}\right)^{-2/3} x \frac{(m_{\rm p} + m_{\rm c})^{2/3}}{m_{\rm c}},
$$
\n
$$
\dot{P}_{\rm b} = -\frac{192\pi}{5} T_{\odot}^{5/3} \left(\frac{P_{\rm b}}{2\pi}\right)^{-5/3} f(e) \frac{m_{\rm p} m_{\rm c}}{(m_{\rm p} + m_{\rm c})^{1/3}},
$$

![](_page_17_Picture_12.jpeg)

![](_page_17_Picture_0.jpeg)

Measure relativistic corrections via **post-Keplerian parameters**

![](_page_17_Figure_3.jpeg)

Damour & Deruelle 1986

- Orbital decay due to GW emission
- NSs are getting closer
- Semimajor axis decrease 3.5 m/yr
- Inspiral in 300 million yrs

![](_page_18_Picture_12.jpeg)

## Analysing pulsars in relativistic binaries: orbital decay

- Hulse-Taylor PSR B1913+16 **•** First binary pulsar, discovered by Russell Hulse and Joseph Taylor in 1974
- **•** Relativistic binary of NS and pulsar in orbit
- **•** Pulsar: 59 ms pulse period
- **•** Orbit: **7.75 hr** orbit
- Orbital precession: dω/dt = 4.2°/yr

![](_page_18_Figure_6.jpeg)

- Orbital decay due to GW emission
- NSs are getting closer
- Semimajor axis decrease 3.5 m/yr
- Inspiral in 300 million yrs

![](_page_19_Picture_15.jpeg)

Mercury's dω/dt: 43''/century

## Analysing pulsars in relativistic binaries: orbital decay

- Hulse-Taylor PSR B1913+16 **•** First binary pulsar, discovered by Russell Hulse and Joseph Taylor in 1974
- **•** Relativistic binary of NS and pulsar in orbit
- **•** Pulsar: 59 ms pulse period
- **•** Orbit: **7.75 hr** orbit
- Orbital precession: dω/dt = 4.2°/yr

![](_page_19_Figure_6.jpeg)

![](_page_19_Picture_7.jpeg)

## Analysing pulsars in relativistic binary orbits: Shapiro Delay

### Double Pulsar

ONE BINARY ORBIT (Pb)

![](_page_20_Picture_8.jpeg)

![](_page_20_Figure_2.jpeg)

### Shapiro delay — for nearly edge-on systems

![](_page_20_Picture_4.jpeg)

![](_page_20_Figure_5.jpeg)

Double pulsar: 2.5 hr orbit

- Discovered pulsar A at Parkes 2003, (Burgay et al, *Nature*)
- Found the orbit's orientation was changing rapidly:  $d\omega/dt = 17^{\circ}/yr$ , suggesting a companion
- Companion turned out to be pulsar too!
- Great candidate for strong field tests of GR
- Orbit shrinks by 7mm per day
- GR prediction of orbital parameters agree to within 0.05% of measured orbital parameters

### Analysing pulsars in relativistic binary orbits: 2+PK == Tests of Theories of Gravity

**Pulsar A Pulsar B Pulsar period 22 ms 2.7 s**

![](_page_21_Picture_13.jpeg)

$$
\dot{\omega} = 3T_{\odot}^{2/3} \left(\frac{P_{\rm b}}{2\pi}\right)^{-5/3} \frac{1}{1 - e^2} (m_{\rm p} + m_{\rm c})^{2/3},
$$
\n
$$
\gamma = T_{\odot}^{2/3} \left(\frac{P_{\rm b}}{2\pi}\right)^{1/3} e^{\frac{m_{\rm c}(m_{\rm p} + 2m_{\rm c})}{(m_{\rm p} + m_{\rm c})^{4/3}},
$$
\n
$$
r = T_{\odot} m_{\rm c},
$$
\n
$$
s = \sin i = T_{\odot}^{-1/3} \left(\frac{P_{\rm b}}{2\pi}\right)^{-2/3} x \frac{(m_{\rm p} + m_{\rm c})^{2/3}}{m_{\rm c}},
$$
\n
$$
\dot{P}_{\rm b} = -\frac{192\pi}{5} T_{\odot}^{5/3} \left(\frac{P_{\rm b}}{2\pi}\right)^{-5/3} f(e) \frac{m_{\rm p} m_{\rm c}}{(m_{\rm p} + m_{\rm c})^{1/3}},
$$

![](_page_21_Figure_10.jpeg)

![](_page_22_Picture_0.jpeg)

PSR J0955-6150 — **highly eccentric** & relativistic binary A&A March 2022

## Analysing pulsars in relativistic binary orbits

![](_page_22_Figure_3.jpeg)

![](_page_22_Figure_5.jpeg)

### Keplerian orbital parameters

![](_page_22_Picture_128.jpeg)

![](_page_22_Picture_8.jpeg)

![](_page_22_Picture_9.jpeg)

![](_page_22_Picture_10.jpeg)

![](_page_23_Figure_6.jpeg)

![](_page_23_Figure_3.jpeg)

 $s = \sin i$ <br>  $s = \frac{\sin i}{1 + |\cos i|}$ <br>  $h_3 = T_{\odot} m_c s^3$ 

![](_page_23_Picture_0.jpeg)

PSR J0955-6150 — **highly eccentric** & relativistic binary A&A March 2022

$$
\dot{\omega} = \frac{3 (2\pi l P_b)^{5/3}}{1 - e^2} (MT_{\odot})^{2/3}
$$

 $\dot{\omega}$  = 0.00152(1) deg/yr .<br>[

## Analysing pulsars in relativistic binary orbits

![](_page_24_Figure_3.jpeg)

$$
h_3 = T_{\odot} m_c \varsigma^3
$$

![](_page_24_Picture_0.jpeg)

PSR J0955-6150 — **highly eccentric** & relativistic binary A&A March 2022

![](_page_25_Figure_2.jpeg)

## Probing nuclear matter using relativistic pulsar binaries

![](_page_25_Picture_4.jpeg)

![](_page_25_Picture_0.jpeg)

PSR J0955-6150 — **highly eccentric** & relativistic binary A&A March 2022

### **RESEARCH NEWS**

### **Researchers Capture Gravitational-Wave Background with Pulsar "Antennae"**

June 29, 2023 · Physics 16, 118

Four independent collaborations have spotted a background of gravitational waves that passes through our Galaxy, opening a new window on the astrophysical and cosmological processes that could produce such waves.

![](_page_26_Picture_4.jpeg)

Pulsar timing arrays (PTAs) use a set of pulsars embedded in our Galaxy to probe the gravitational waves that modulate radio signals from the pulsars. Four PTA collabora delivered evidence for a stochastic background of nanohertz gravitational waves

@elle.cordova

![](_page_26_Picture_26.jpeg)

### Evidence for nanoHz Gravitational Waves in the news!

The New Hork Times

### The Cosmos Is Thrumming With **Gravitational Waves, Astronomers** Find

Radio telescopes around the world picked up a telltale hum reverberating across the cosmos, most likely from supermassive black holes merging in the early universe.

![](_page_26_Picture_21.jpeg)

![](_page_26_Picture_22.jpeg)

The Very Large Array on the Plains of San Agustin, N.M., one of three radio telescopes that worked with a global consortium to detect the timing of pulsars. NRAO/AUI/NSF

 $*$  BY KIONA SMITH

JNE 29, 2023

# **Astronomers Capture Space-<br>Squishing Echoes of Merging<br>Supermassive Black Holes**

![](_page_26_Picture_7.jpeg)

### **THE CONVERSATION**

Academic rigour, journalistic flair

COVID-19 Arts + Culture Business + Economy Education Environment + Energy Health + Medicine Politics Science + Tecl

![](_page_26_Picture_11.jpeg)

Black holes and other massive objects create ripples in spacetime when they merge. Victor de Schwanburg/Science Photo Library via Getty Images

![](_page_26_Picture_13.jpeg)

**INVERSE** 

Several teams of scientists from around the world all report detecting extremely low-frequency waves in spacetime, caused by merging supermassive black holes.

There's a monster lurking at the center of every galaxy, millions of miles wide and millions of times more massive than our Sun: a supermassive black hole. When two of these cosmic leviathans meet, they fall into a million-year death spiral that ends in a dramatic merger.

### **Pulsar Timing Array**

SLASS

**RESEARCH NEWS** 

### **Researchers Capture Gravitational-Wave** Background with Dulcar "Antonnao"

![](_page_27_Picture_2.jpeg)

### Evidence for nanoHz Gravitational Wave in the news!

ers

um rmassive

telescopes AUI/NSF

![](_page_27_Picture_24.jpeg)

![](_page_27_Picture_19.jpeg)

![](_page_27_Picture_20.jpeg)

## **Summary 1**

- **models, allow you to compute accurate timing parameters**
- **system)**
- **Timing parameters, especially Post-Keplerian tells us about all sorts of Fundamental Physics, including**
- Pb-dot: evidence for GW emission via orbital decay
- 
- PK parameters: 2PK+ tests of Gravity theories
- Whole array of precisely timed pulsars nanoHz GW evidence

**• Creating ToAs (from data), and comparing these to parameter-based timing** 

**• If pulsar is in a binary this includes computing Keplerian parameters (over time) and (over longer time) some post-Keplerian parameters (which depends on the** 

• Shapiro delay: allows you to weigh pulsars (EoS; — divide between BHs and NS?)

![](_page_28_Picture_14.jpeg)

### The Meertime programme started timing PSR J0437-4715 on 26 March 2019

pulse period  $\sim$  5.757 ms

From noon 12:00:00:00000 on 26 March 2019, until

Until 15:00:00 - when you sign off for the day today,

## Precise timing models are phase connected

pulsar timing - *n.* the unambiguous accounting of each and every rotation of a neutron star

James McKee (IPTA 2019)

![](_page_29_Figure_8.jpeg)

![](_page_29_Picture_9.jpeg)

The Meertime programme started timing PSR J0437-4715 on 26 March 2019

pulse period  $\sim$  5.757 ms

From noon 12:00:00 on 26 March 2019, until

Until 15:00:00 on 19 January 2023

we can show that the pulsar has made *exactly 20 936 838 100 +/- 0 rotations*

pulsar timing - *n.* the unambiguous accounting of each and every rotation of a neutron star

James McKee (IPTA 2019)

![](_page_30_Figure_9.jpeg)

![](_page_30_Picture_10.jpeg)

## Precise timing models are phase connected

The Meertime programme started timing PSR J0437-4715 on 26 March 2019

pulse period  $\sim$  5.757 ms

From noon 12:00:00 on 26 March 2019, until

Until 15:00:00 on 19 January 2023

we can show that the pulsar has made *exactly 20 936 838 100 +/- 0 rotations*

*This is phase connection … we are 100% sure we haven't missed a single beat!*

This is the process of obtaining an accurate timing model. And it can only be done by monitoring the pulsar over longer time scales.

pulsar timing - *n.* the unambiguous accounting of each and every rotation of a neutron star

James McKee (IPTA 2019)

![](_page_31_Figure_11.jpeg)

![](_page_31_Picture_12.jpeg)

## Precise timing models are phase connected

## Phase connected timing models can produce incredibly precise parameters!

## J0437-4715 Pulse period: 5.757451924362137 ms

![](_page_32_Figure_3.jpeg)

## Phase connected timing models can produce incredibly precise parameters!

## J0437-4715 Pulse period: 5.757451924362137(2) ms

![](_page_33_Figure_3.jpeg)

## Phase connected timing models can produce incredibly precise parameters!

Right ascension, α . . . . . . . . . . . . . . . 04h37m15s.8147635(3) Declination,  $\delta$ ....................... – 47°15′08′′624170(3) Proper motion in  $\alpha$ ,  $\mu_{\alpha}$  (mas yr<sup>-1</sup>) . . .121.453(1) Proper motion in  $\delta$ ,  $\mu_{\delta}$  (mas yr<sup>-1</sup>) . . . –71.457(1) Pulse period, P (ms) . . . . . . . . . . . . . . . 5.757451924362137(2) Pulse period derivative,  $P(10-20)$  . . . . 5.729370(2) Orbital period, Pb (days) . . . . . . . . . . . 5.74104646(11) Orbital period derivative,  $P_b(10^{-12}) \dots 3.73(2)$ Parallax distance,  $D_{\pi}$ (pc)  $\dots \dots \dots \dots \dots 127.6(11)$ Projected semi-major axis, x (s) . . . . . 3.36669708(11) Longitude of periastron,  $\omega_0$  ( $\circ$ )..... 1.2224(36) Orbital eccentricity,  $(10^{-5})$  . . . . . . . . . . 1.9180(3) · *P* .<br>ز  $P_b$ 

## J0437-4715 Pulse period: 5.757451924362137(2) ms

![](_page_34_Figure_4.jpeg)

![](_page_35_Figure_1.jpeg)

![](_page_36_Picture_106.jpeg)

![](_page_36_Picture_107.jpeg)

![](_page_36_Picture_2.jpeg)

### The softwares for the tasks

### psrchive

- read metadata (psrstat)
- correct dispersion (pam -D)
- remove RFI (paz)
- reduce data resolutions (pam -f; pam -t, pam -b, pam -p)
- display data (psrplot)
- combine data (psradd)
- compute arrival times (pat)

![](_page_37_Picture_10.jpeg)

![](_page_37_Picture_11.jpeg)

### tempo2

fitting and updating timing models (aiming for phase connection and low residuals)

![](_page_37_Picture_14.jpeg)

## **MEERTIME**

![](_page_37_Picture_16.jpeg)

![](_page_37_Picture_17.jpeg)

### The softwares for the tasks

### psrchive

- read metadata (psrstat)
- correct dispersion (pam -D)
- remove RFI (paz)
- reduce data resolutions (pam -f; pam -t, pam -b, pam -p)
- display data (psrplot)
- combine data (psradd)
- compute arrival times (pat)

![](_page_38_Picture_10.jpeg)

### tempo2

fitting and updating timing models (aiming for phase connection and low residuals)

![](_page_38_Picture_19.jpeg)

## **MEERTIME**

![](_page_38_Picture_21.jpeg)

![](_page_38_Picture_22.jpeg)

credit: Golam Shaifullah

![](_page_38_Picture_16.jpeg)

### psrchive data cube (archive file; .ar)

![](_page_38_Figure_12.jpeg)

### 1.Create a Timing Template

Create high S/N standard – often with same frequency resolution (#channels) as data from which want to create Time of Arrival (ToA) values

psrstat -c nchan -c nsubint -c npol -c nbin -c dmc J0955-6150.add OUT: J0955-6150.add nchan=1024 nsubint=22 npol=1 nbin=1024 dmc=0

![](_page_39_Picture_5.jpeg)

![](_page_39_Picture_8.jpeg)

![](_page_39_Picture_9.jpeg)

![](_page_39_Picture_10.jpeg)

![](_page_39_Picture_11.jpeg)

![](_page_39_Figure_3.jpeg)

### 1.Create a Timing Template

Create high S/N standard – often with same frequency resolution (#channels) as data from which want to create Time of Arrival (ToA) values

psrstat -c nchan -c nsubint -c npol -c nbin -c dmc J0955-6150.add OUT: J0955-6150.add nchan=1024 nsubint=22 npol=1 nbin=1024 dmc=0

Choose e.g. 8 frequency channels for template (f:  $1024/128 = 8$ )

![](_page_40_Figure_3.jpeg)

pam -jDT -f 128 -e addch8 J0955-6150.add OUT: J0955-6150.add.ch8 written to disk, with

psredit -c nchan -c nsubint -c npol -c nbin -c dmc J0955-6150.addch8 OUT: J0955-6150.addch8 **nchan=8** nsubint=1 npol=1 nbin=1024 dmc=1

![](_page_40_Picture_8.jpeg)

![](_page_40_Picture_13.jpeg)

![](_page_40_Picture_14.jpeg)

![](_page_40_Picture_15.jpeg)

![](_page_40_Picture_16.jpeg)

### 1.Create a Timing Template

Starting with 8-channel (one subint, DM-corrected) data,

J0955-6150.addch8

we can change this into an analytical (noise-free) template by smoothing it

psrsmooth -W J0955-6150.addch8

![](_page_41_Figure_6.jpeg)

![](_page_41_Picture_7.jpeg)

## **MEERTIME**

![](_page_41_Picture_11.jpeg)

### 2. Finding Time of Arrival (ToA) values

Cross correlate our noise-free (8-channel) templates, with (8-channel) pulsar data MEERTIME archives, to obtain a ToA value per channel and time-block pair

![](_page_42_Figure_6.jpeg)

 $TOA = P^* \Phi$ 

![](_page_42_Picture_8.jpeg)

![](_page_42_Picture_9.jpeg)

- 
- 

ToAs are expressed in decimal MJD values

where φ is when template and data matches best

![](_page_42_Picture_13.jpeg)

E.g. For a freq channel, and for an time-block (subintegration), do cross-correlation (template matching) to obtain a single ToA for that data

### 2. Computing Time of Arrival (ToA) values

![](_page_43_Figure_2.jpeg)

where φ is when template and data matches best, relative to obs starting time

![](_page_43_Picture_9.jpeg)

![](_page_43_Figure_3.jpeg)

![](_page_43_Picture_5.jpeg)

![](_page_43_Picture_6.jpeg)

the pulsar data/archive files (\*.ar), RFI-cleaned, each with several time-blocks (subintegrations)

### 2. Computing Time of Arrival (ToA) values

### Software implemented to do so,

### pat -s J0955-6150.addch8.sm \*ch8.ar > J0955-6150.tim

![](_page_44_Picture_97.jpeg)

rchive filename

![](_page_44_Picture_6.jpeg)

**MEERTIME** 

### 2. Computing Time of Arrival (ToA) values

### Software implemented to do so,

### pat -s J0955-6150.addch8.sm \*ch8.ar > J0955-6150.tim

![](_page_45_Picture_100.jpeg)

1 us ~ 1.16E-11 days MJD decimals matter!

![](_page_45_Picture_7.jpeg)

### 3. Fitting (updating) the timing model

### tempo2 -gr plk -f J0955-6150.par J0955-6150.tim

![](_page_46_Figure_3.jpeg)

Before fitting for omdot (orbital precession) After fitting for omdot (orbital precession)

![](_page_46_Picture_5.jpeg)

## **MEERTIME**

![](_page_46_Figure_7.jpeg)

![](_page_46_Picture_9.jpeg)

Gravitational Radiation and Science with Pulsars

![](_page_47_Figure_0.jpeg)

Monthly meetings between South African, Chinese and Indian pulsar researchers and students.

Since start (Oct 2020): India is now an official member of IPTA

Please email: [marisa.geyer@uct.ac.za](mailto:marisa.geyer@uct.ac.za) if you want to join!

![](_page_47_Picture_5.jpeg)

![](_page_47_Picture_6.jpeg)

Gravitational Radiation and Science with Pulsars

Monthly meetings since Oct 2020, born from the former Emerging PTA Chair | Marisa Geyer

### **72 members & growing**

![](_page_48_Picture_83.jpeg)

**University of Cape Town**  Amanda Weltman (SARChI Cosmology, HIRAX, MeerTRAP) Marisa Geyer (Lecturer, Meertime) Venu Prayag (MSc/PhD, TRAPUM) Senate Lekomola (MSc, Meertime) Shruti Bhatporia (PhD, MeerTRAP, FRBs, HIRAX) Surajit Kalita (Post-doc, NS theory, HIRAX) Jaikhomba Singha (Post-doc to arrive Aug | InPTA member)

![](_page_48_Picture_18.jpeg)

![](_page_48_Picture_19.jpeg)

Zambia

Nigeria

 $1.7%$ 

 $3.3%$ 

China

 $3.3%$ 

 $3.3%$ 

India

45.0%

Botswana

![](_page_48_Picture_20.jpeg)

**Stellenbosch University**  Anslyn John (modified gravity) Jacki Gilmore (signal processing)

![](_page_48_Picture_66.jpeg)

![](_page_48_Picture_67.jpeg)

**University of Free State**  Jeandrew Brink (GWs, previous SA-PTA chair) Corle van der Walt (MSc, BH imaging) Judiet van der Mescht (MSc, GR tests)

![](_page_48_Picture_87.jpeg)

**Botswana, Kenya, Nigeria and Zambia**  Jacobus Diener (BUIST, Neutron star EoS) Emmanuel Gosego (University Botswana) Kennedy Konga (Meru University, Kenya) Mukadi Chisabi (Copperbelt University, Zambia) Ugochukwu Enwelum (University of Nigeria) Senate Lekomola

Timing and noise analysis of five millisecond pulsars observed with **MeerKAT** 

M. Chisabi, <sup>1\*</sup> S. Andrianomena, <sup>2,3</sup> U. Enwelum, <sup>4</sup> E. G. Gasennelwe, <sup>5</sup> A. Idris, <sup>6</sup> E. A. Idogbe,<sup>7</sup> S. Shilunga,<sup>8</sup> M. Geyer,<sup>2,9</sup>‡ D. J. Reardon,<sup>10</sup> C. F. Okany,<sup>7,11</sup> M. Shamohammadi, 10

partment of Physics, The Copperbelt University, Jambo Drive, Kitwe, 21696, Zambia

South African Radio Astronomy Observatory, 2 Fir Street, Black River Park, Observatory, Cape Town, 7925, South Africa Department of Physics & Astronomy, University of the Western Cape, Bellville, Cape Town 7535, South Africa Department of Science Laboratory Technology, University of Nigeria, Nsukka <sup>5</sup>TYPE HERE

Department of Physics, University of Botswana, Gaborone, Botswana

- National Space Research and Development Agency, Centre for Basic Space Science, Nsukka, 410102, Nigeria
- epartment of Physics, Chemistry and Material Science, University of Namibia, Private Bag 13301, Windhoek, Namibia Department of Astronomy, University of Cape Town, Rondebosch, Cape Town, 7700, South Africa

<sup>10</sup> Centre for Astrophysics and Supercomputing, Swinburne University of Technology, P.O. Box 218, Hawthorn, Victoria 3122, Australia

<sup>11</sup> Department of Physics & Astronomy, University of Nigeria, Nsukka, 410101, Nigeria

### **Growth through independent workshops and projects**

- African Radio Interferometry Winter School
- MeerKAT pulsar timing workshop (Aditya, Ryan, Matthew, Reneé, Daniel, Federico, Marisa) - RelBin research project (Daniel, Marisa, Mohsen, Sam)
- MKT Grand Tour (Vivek Krishnan-Venkatraman)

![](_page_48_Picture_39.jpeg)

### **GRASP workshops and series**

- Mayuresh Surnis pulsar searching
- Bhal Chandra Joshi lecture series on single pulses
- Thank you to many Meertime and PTA members participating as guest speakers!

**SARAO** 

![](_page_48_Picture_56.jpeg)

![](_page_48_Picture_58.jpeg)

Fernando Camilo (Meertime) Sarah Buchner (Science Operations Lead, Meertime/TRAPUM) Marcel Gouws (Engineer, PhD, Meertime) Sam Andrianomena (Operations Scientist, ML, Meertime) Vereese van Tonder (Engineering, noise analysis in pulsars)

![](_page_48_Picture_55.jpeg)

Jeandrew Brink

![](_page_48_Picture_23.jpeg)

Anslyn John

Jacobus Diener

Mukadi Chisabi

Surajit Kalita

![](_page_48_Picture_4.jpeg)

![](_page_48_Picture_5.jpeg)

Shruti Bhatporia Venu Prayag

![](_page_48_Picture_7.jpeg)

![](_page_48_Picture_62.jpeg)

![](_page_48_Picture_64.jpeg)

Amanda Weltman Marisa Geyer

![](_page_48_Picture_9.jpeg)

![](_page_48_Picture_11.jpeg)

rsity of Cape

roba, **Univers** 

37%

![](_page_48_Picture_70.jpeg)

![](_page_48_Picture_71.jpeg)

![](_page_48_Picture_72.jpeg)

![](_page_48_Picture_73.jpeg)

![](_page_48_Picture_74.jpeg)

![](_page_48_Picture_75.jpeg)

![](_page_48_Picture_76.jpeg)

![](_page_48_Picture_77.jpeg)

![](_page_48_Picture_78.jpeg)

![](_page_48_Picture_0.jpeg)

![](_page_48_Picture_79.jpeg)

Jaikhomba Singha

![](_page_48_Picture_80.jpeg)

![](_page_48_Picture_2.jpeg)

![](_page_48_Picture_81.jpeg)

![](_page_48_Picture_82.jpeg)

InPTA

![](_page_48_Picture_53.jpeg)

![](_page_48_Figure_41.jpeg)

![](_page_48_Figure_43.jpeg)

### **SARAO E-Learning Portal: https://www.sarao.ac.za/e-learning-portal/https://sauni.co.za/ uct-registration-dates/ MEERTIME**

Sam Andrianomena

InPTA

**MEERTIME node**

Anu Kundu **North West University**  Christo Venter (pulsar theory, especially gamma rays) Anu Kundu (post-doc, pulsar theory) Tiaan Bezuidenhout (post-doc, MeerTRAP) Heinrich Hurter (MSc, TRAPUM)

Tiaan Bezuidenhout

![](_page_48_Picture_61.jpeg)

## Call to join African Pulsar Timing group! See your inboxes for email from interim committee on Weds 20 September to saastronomers.

Jeandrew Brink Sarah Buchner Fernando Camilo Marisa Geyer Christo Venter

### Terms of Reference

Once membership is established, we will call for nominations for chair and vice-chair

![](_page_49_Picture_4.jpeg)

### Needs fancy Logo!

![](_page_49_Picture_7.jpeg)

## Call to join African Pulsar Timing group! See your inboxes for email from interim committee on Weds 20 September

### Jeandrew Brink Sarah Buchner Fernando Camilo Marisa Geyer Christo Venter

### Terms of Reference

### The Purpose of the APT  $2.$

APT aims at its core to be an enabling and learning environment for African researchers to gain experience in pulsar timing techniques and other pulsar-related science, ultimately allowing for research independence and organic research capacity growth.

The APT should provide an active research environment that encourages research development and growth through regular scientific meetings; by organizing pulsar timing and pulsar science workshops; and by encouraging research project collaborations.

The APT aims to provide easy access for students starting out in the field to obtain skills to master the data analysis, computational and conceptual skills needed for performing pulsar timing science. This includes providing an effective communal education repository that will help take the initial startup training load off individual supervisors and retaining a core base of technical knowledge.

A key goal of the APT is to have a significant number of African-based researchers publishing on pulsar science. This requires not only training in appropriate techniques, but also access to suitable tools and datasets. Relevant datasets can include existing Data Releases, as e.g. obtained from the MeerKAT telescope, as well as newly acquired datasets from both African-based instruments such as MeerKAT, HIRAX, and the upcoming SKA; as well as other world-class pulsar instruments.

### Needs fancy Logo!

APT

![](_page_50_Picture_9.jpeg)